$ZIP$ 

# **Modi und Füllmethoden**

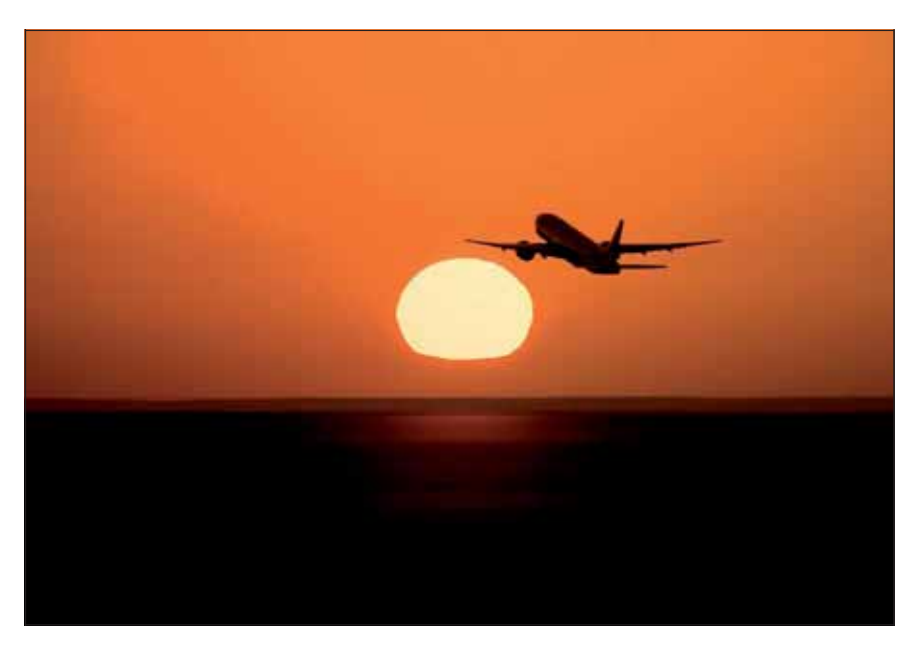

## $\blacksquare$  Grundlagen

## **Was sind Photoshop-Modi und -Füllmethoden?**

Ein kleiner Ausflug in die Steinzeit der digitalen Bildbearbeitung (beachten Sie bitte, dass dieses Zeitalter kaum mehr als ein Jahrzehnt zurückliegt!): Mit der Version 3 von Photoshop, erschienen im September 1994, wurde erstmals ein neues Prinzip der Bildbearbeitung vorgestellt, das diese revolutionierte: Ebenen.

Ebenen sind die digitale Repräsentation eines Arbeitsverfahrens, das in der analogen Welt der Bildreproduktion zum täglichen Brot gehörte: dem Zusammenkopieren von Bildelementen. Wurden früher Filme und Folien verwendet, die übereinandergelegt und dann kontaktkopiert wurden, so sind dies heute Ebenen, deren Inhalte sich überlagern und die – zusammengerechnet – das endgültige Mischbild der Datei ergeben.

Bei der analogen Technik waren die Möglichkeiten, die es beim Zusammenkopieren von Montagefolien gab, sehr stark begrenzt: Neben der Maskierung (dem Freistellen) von Bildelementen existierten noch die Negativ- oder Positivkopie, die Mehrfachbelichtung und ein paar Tricks wie die Solarisation während der Entwicklung – damit war die Palette aber auch schon ausgereizt.

In der digitalen Welt gehen die Fähigkeiten sehr viel weiter. Denn hier existiert das Bildmaterial in Form von Zahlen, die Farbvalenzen entsprechen – und Zahlen lassen sich auf vielfältige Weise miteinander verrechnen, nicht nur einfach ersetzen. Man kann sie addieren, subtrahieren, multiplizieren, dividieren, potenzieren – aber auch mit diversen mehr oder weniger komplexen Rechenformeln interagieren lassen.

Photoshop-Ebenen arbeiten wie die Montagefolien der konventionellen Bildbearbeitung: Sie werden übereinandergestapelt und ergeben quasi in der "Draufsicht" das fertige Bild. Auf oben liegenden Ebenen enthaltene Bildelemente decken unten liegende zunächst ab – Farbwerte in nicht transparenten Bereichen *ersetzen* diejenigen in darunterliegenden Ebenen.

#### **Das Photoshop-o-meter**<br>Welche Photoshop-Version benötige ich für diesen Beitrag? Welche Photoshop-Version ben

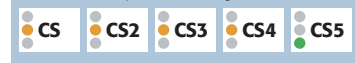

#### **Was Sie in diesem Abschnitt lernen:**

- Was sind Photoshop-Modi und -Füllmethoden und wie funktionieren sie?
- Welche Rechenformeln verbergen sich hinter den Füllmethoden?
- Wie arbeite ich zielgerichtet mit den Füllmethoden, wie wähle ich die richtigen aus?
- Welche Füllmethoden stehen mir an welcher Stelle in Photoshop zur Verfügung?
- Wie simuliere ich gängige Techniken der konventionellen Fotografie per Füllmethode?

**l1l** Na, Fernweh? Tolles Foto! Aber: Wie die meisten solcher Motive ist es mit Photoshop gefälscht. Dabei spielen die Füllmethoden eine große Rolle …

#### **Ebenen**

## **Digitale Repräsentation der konventionellen Montagefolie**

**Möglichkeiten beim konventionellen Composing**

### **Möglichkeiten beim digitalen Composing**

### **Wirkung des Ebenenstapels**